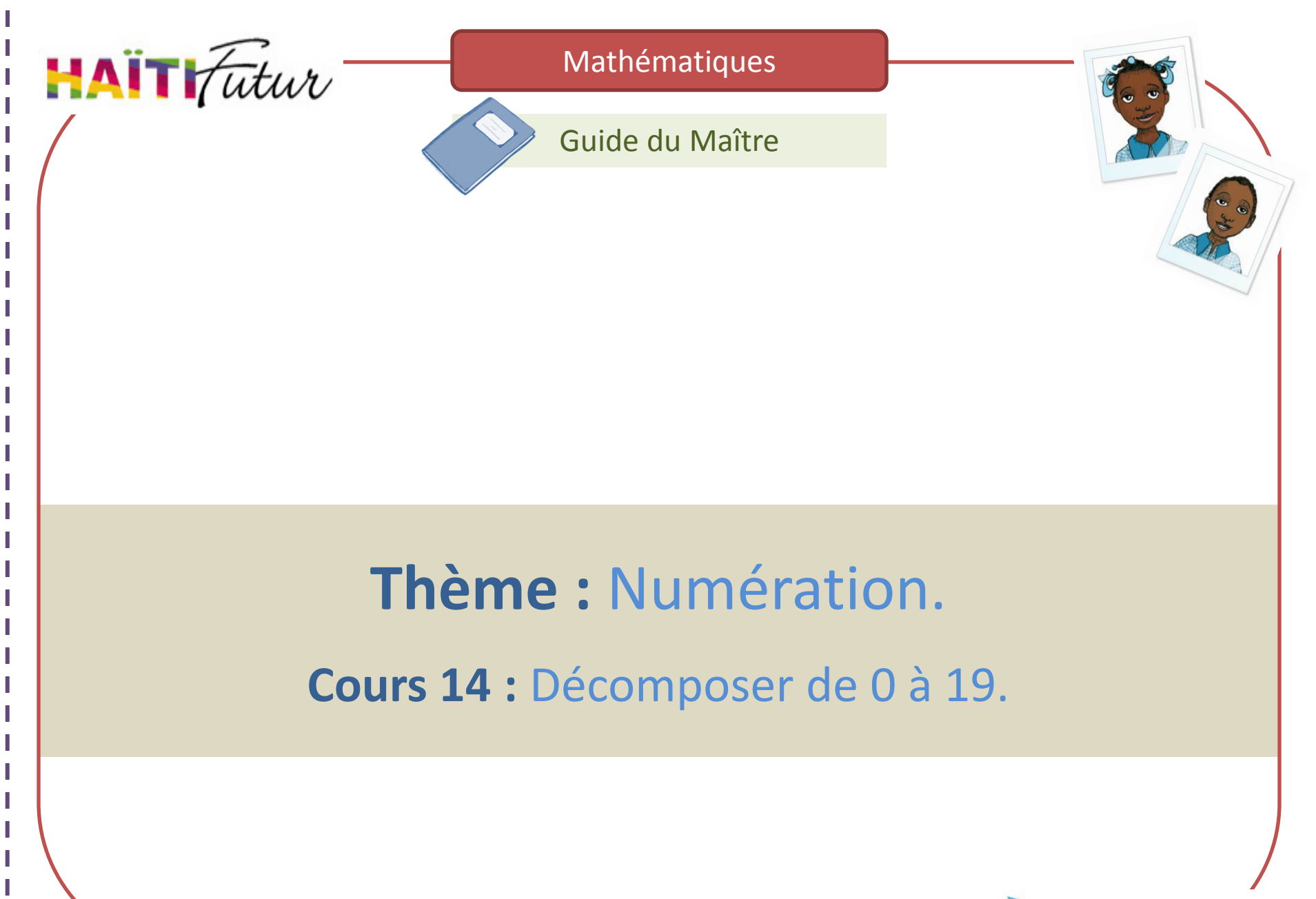

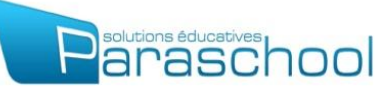

# Présentation du Guide du Maître

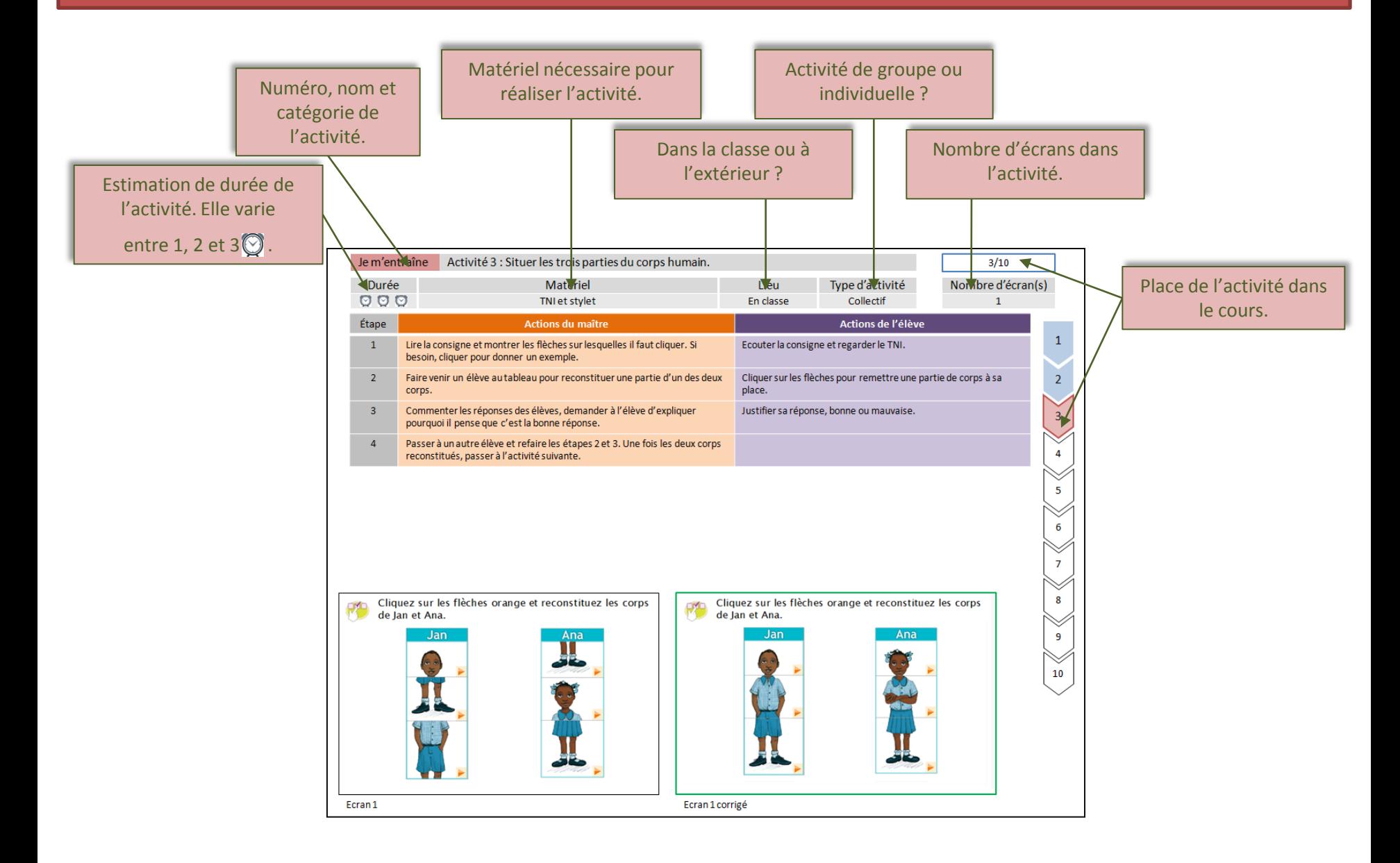

# Présentation du Guide du Maître

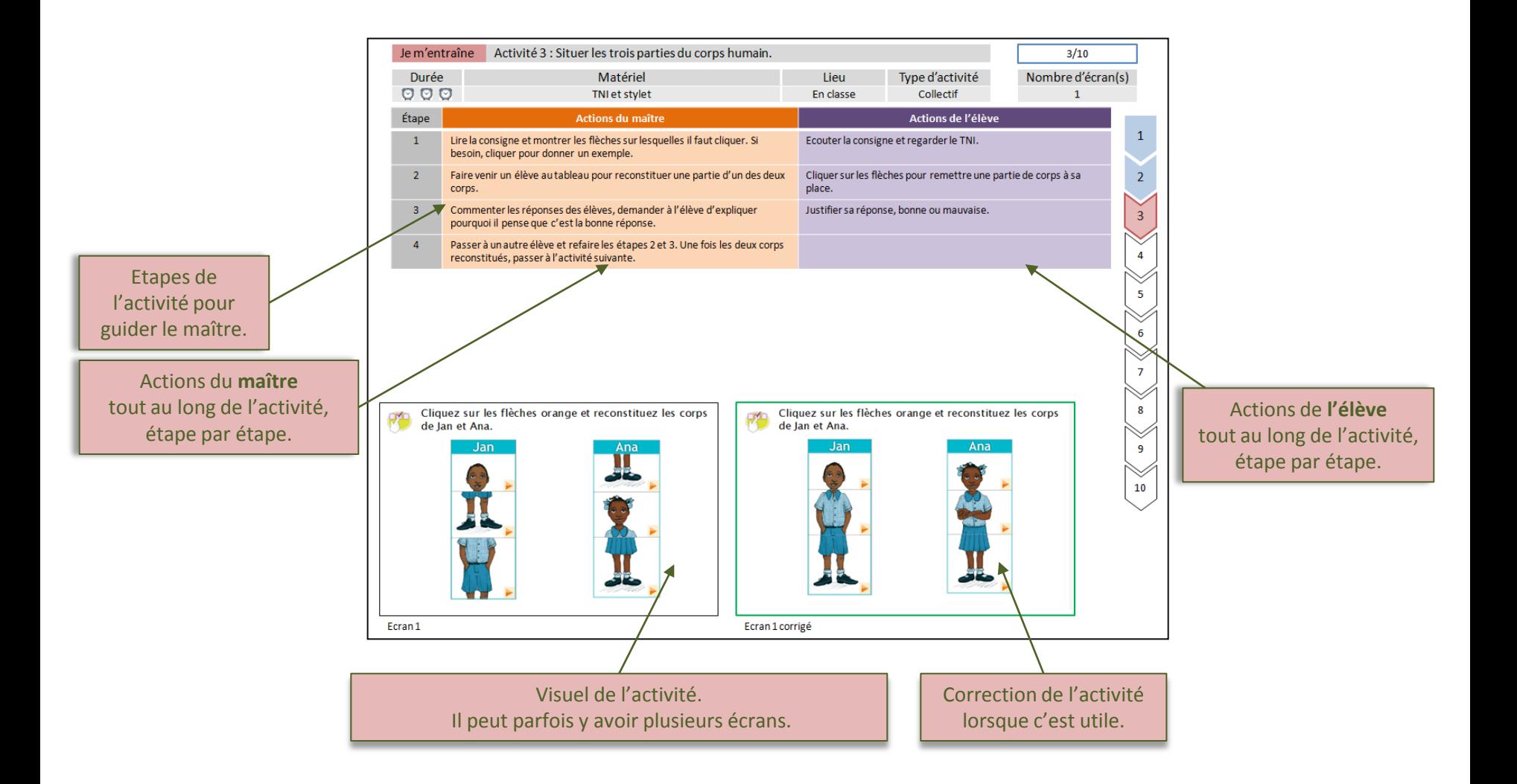

Voici le thème et le nom du cours que vous allez travailler avec les élèves :

## **1. Numération**

- 1. Lire les nombres de 0 à 9
- 2. Écrire les nombres de 0 à 9
- 3. Dénombrer des lots
- 4. Comparer des lots
- 5. Comparer des lots par la correspondance terme à terme
- 6. Comparer et réaliser deux lots (apprentissage des termes plus que, moins que, autant que)
- 7. Faire correspondre des lots à un nombre entier jusqu'à 10
- 8. Découverte de + et =
- 9. Décomposer de 0 à 9
- 10. Compter de 0 à 29
- 11. Compter de 0 à 69
- 12. Lire et écrire les nombres de 0 à 69
- 13. Faire correspondre des lots à un nombre entier entre 10 et 19

## **14. Décomposer de 10 à 19**

- 15. Comparer les nombres de 0 à 19
- 16. Ranger les nombres de 0 à 19
- 17. Faire correspondre des lots à un nombre entier entre 20 et 69
- 18. Décomposer de 20 à 69
- 19. Comparer et réaliser des lots avec des nombres de 0 à 69
- 20. Ranger et comparer les nombres de 0 à 69

## Sommaire des activités du cours :

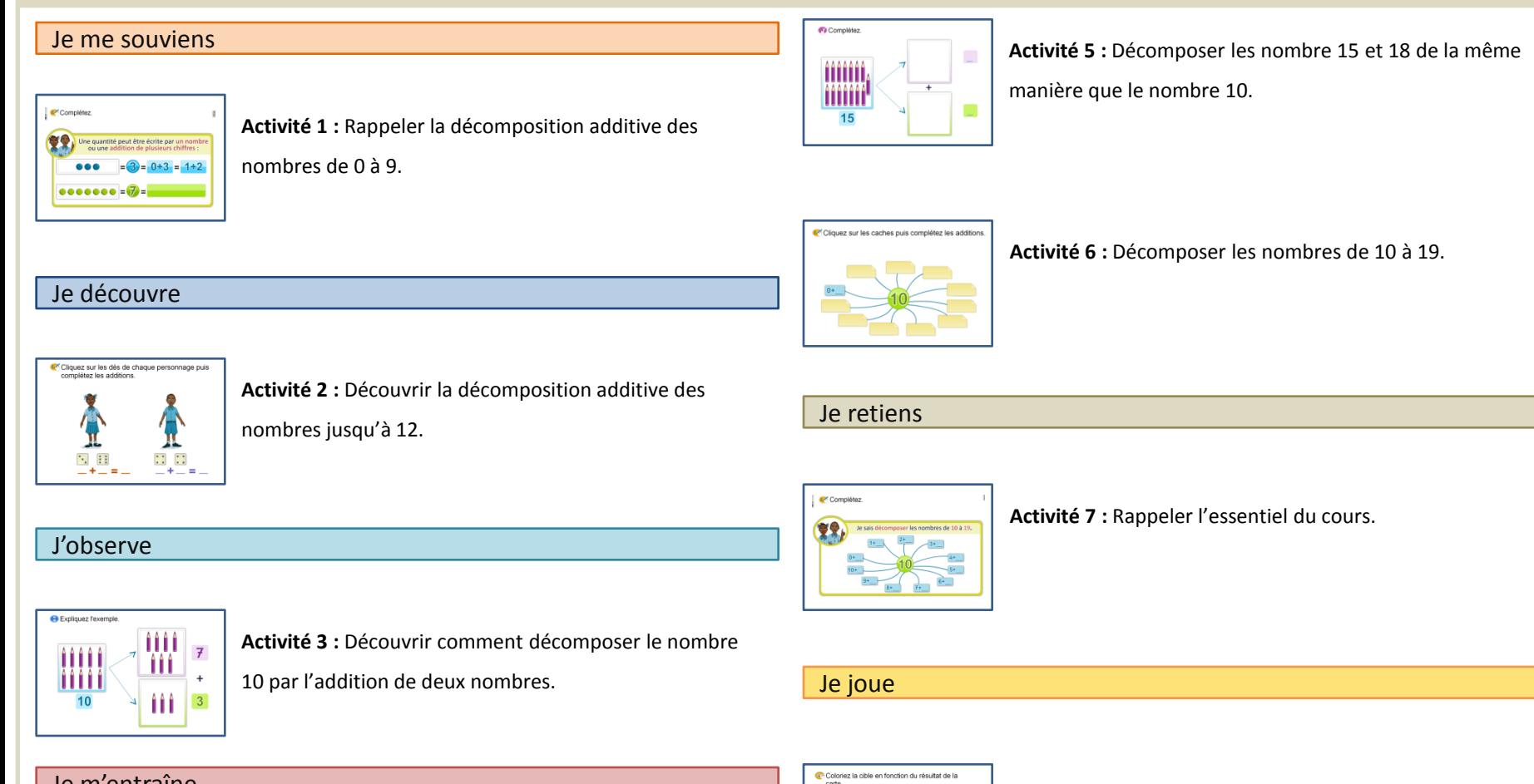

10

 $9$ 

**Activité 8 :** Décomposer des nombres sur une cible.

## Je m'entraîne

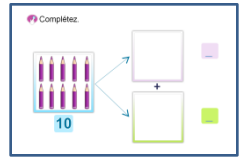

**Activité 4 :** Décomposer le nombre 10 de différentes

manières.

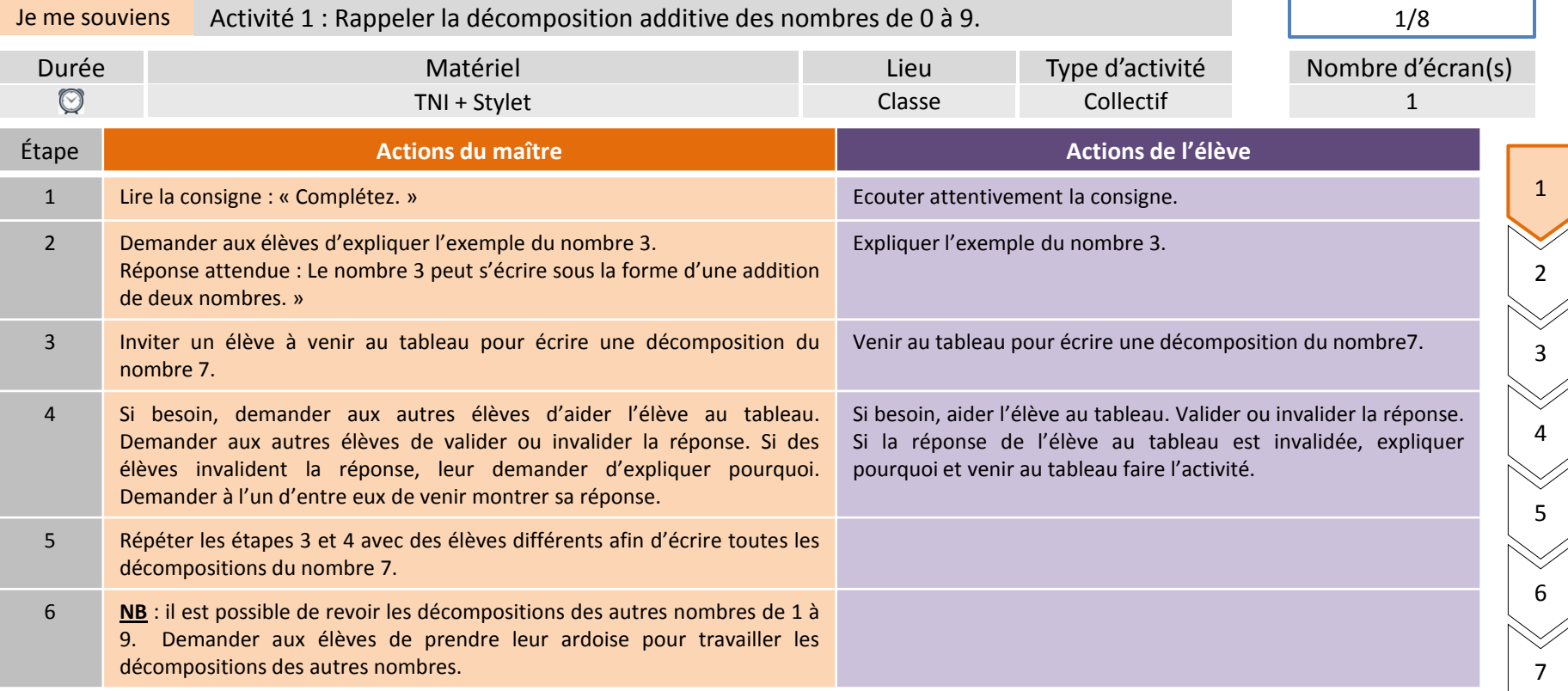

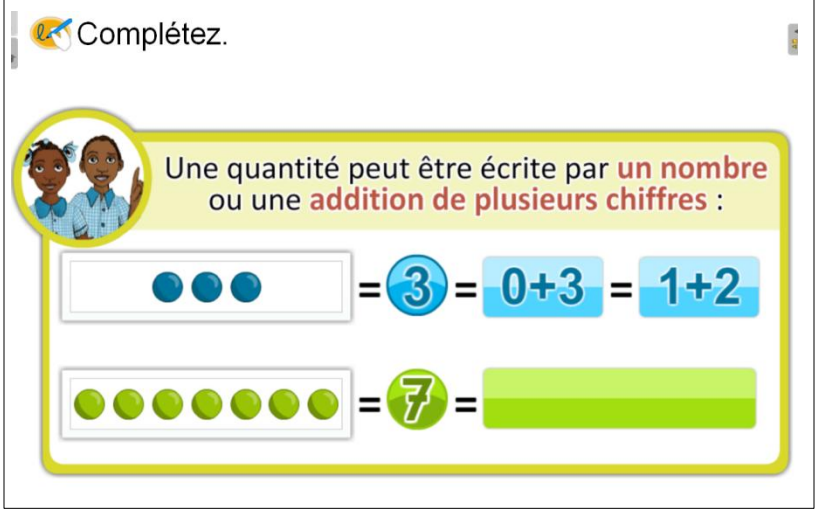

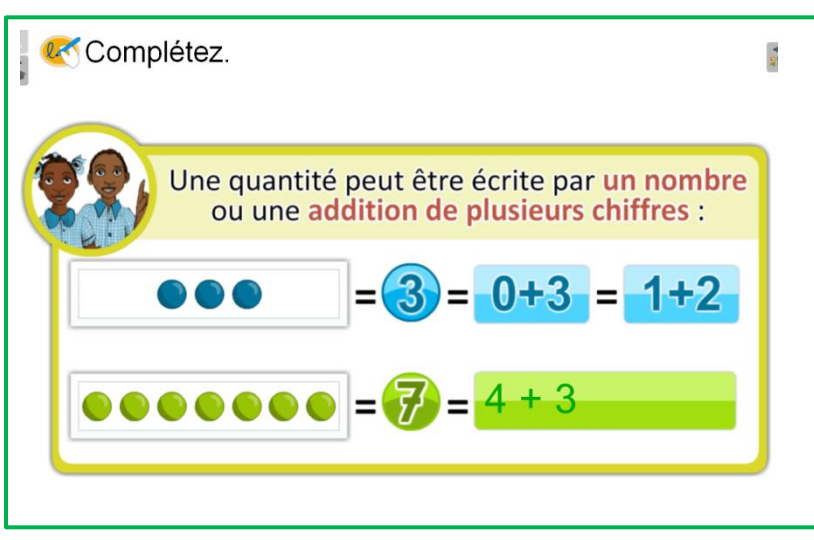

Ecran 1 Exemple de réponse pour l'écran 1

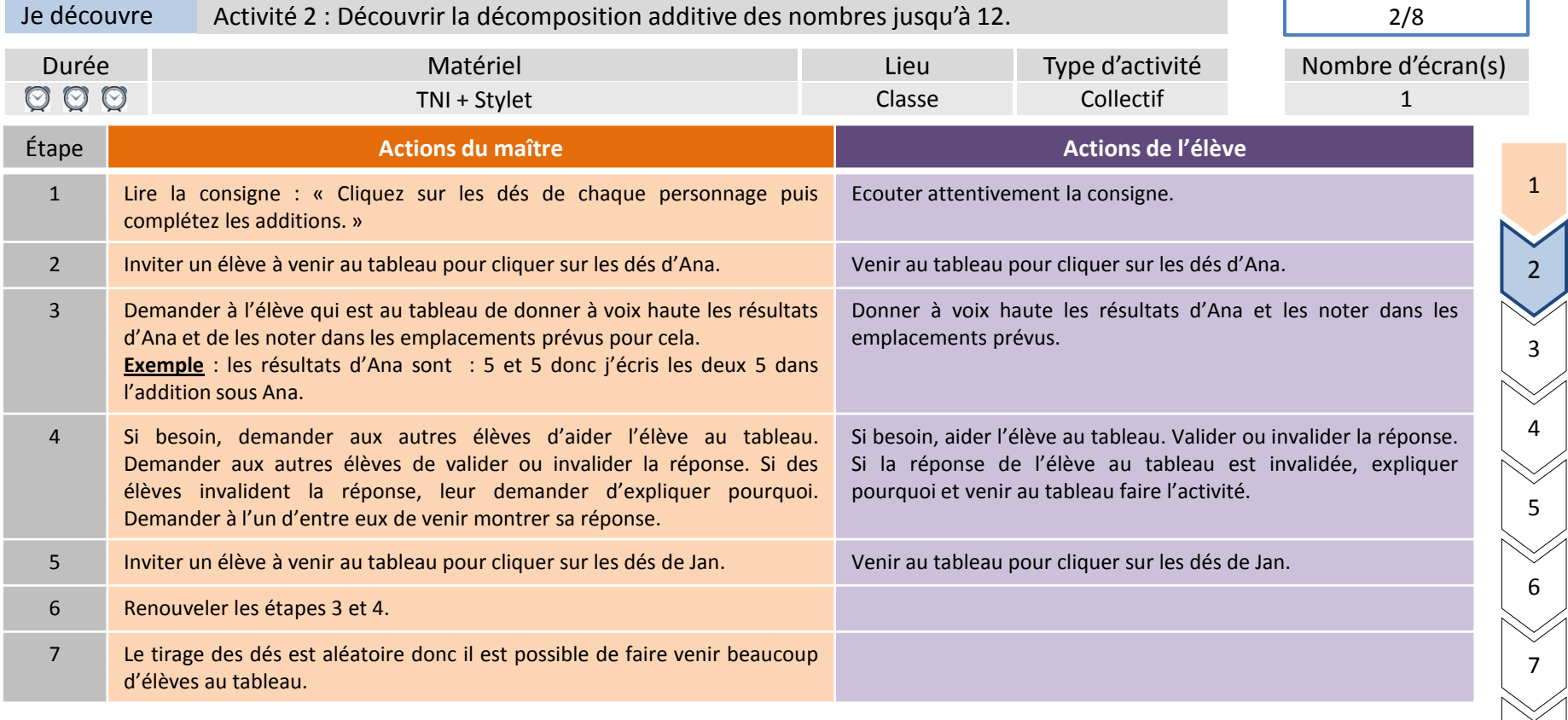

Cliquez sur les dés de chaque personnage puis complétez les additions.

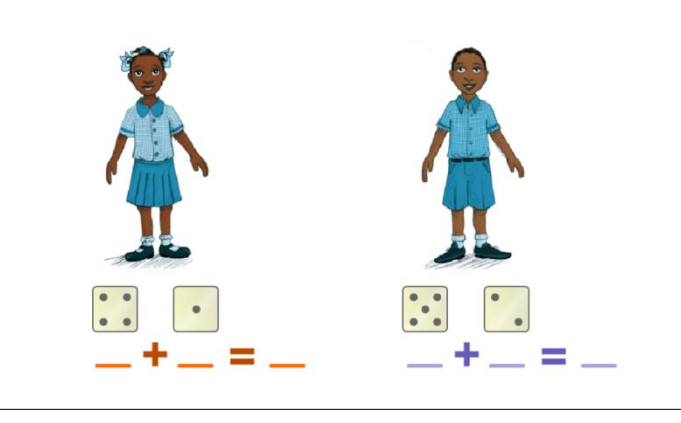

Cliquez sur les dés de chaque personnage puis complétez les additions.

8

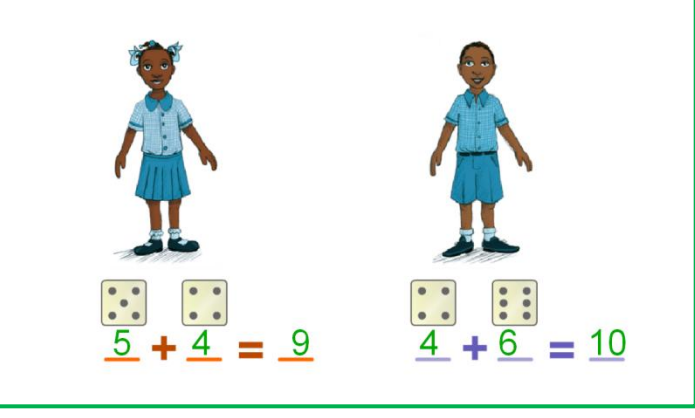

## Ecran 1 Exemple de réponse écran 1

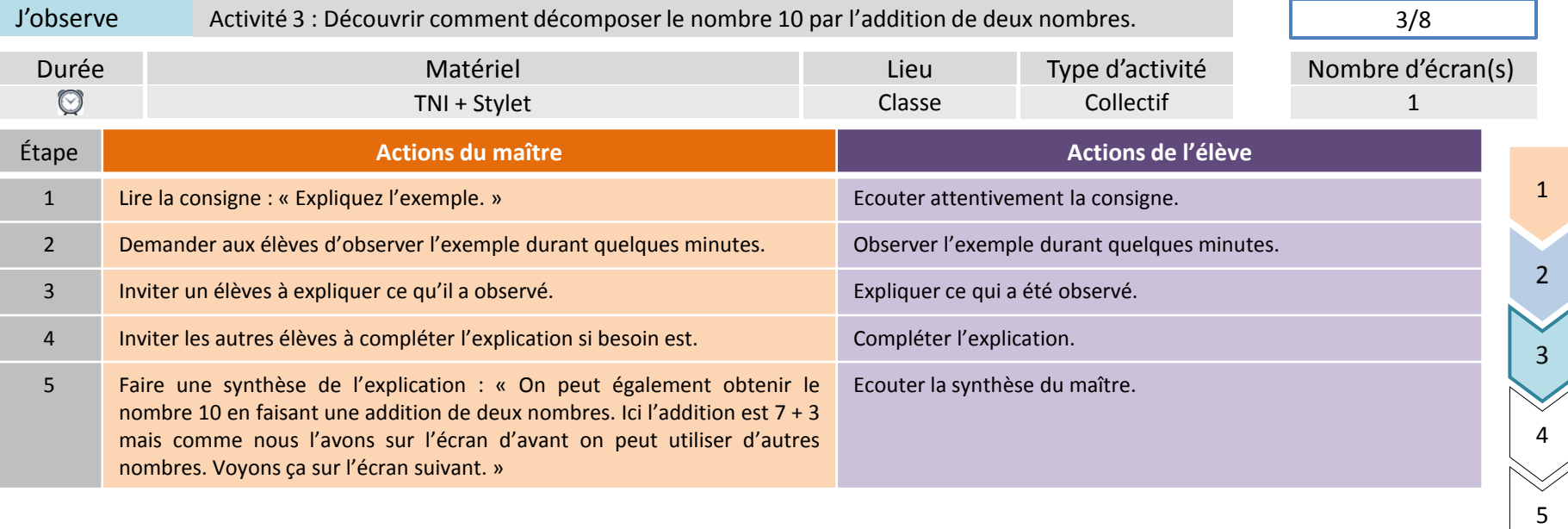

7

8

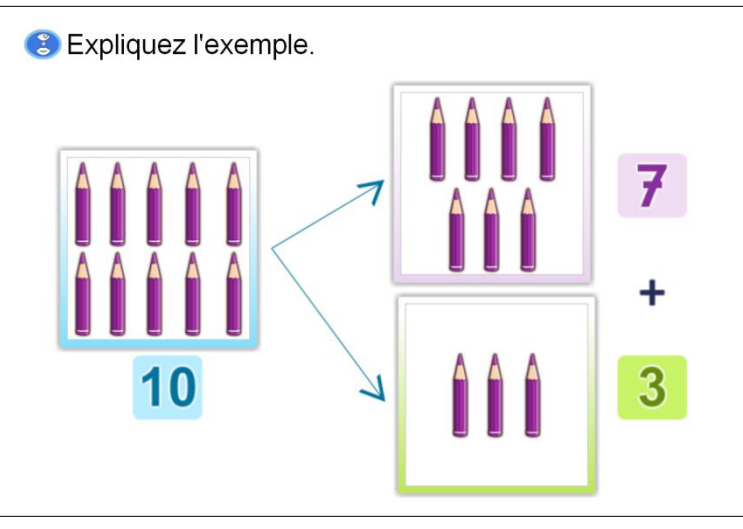

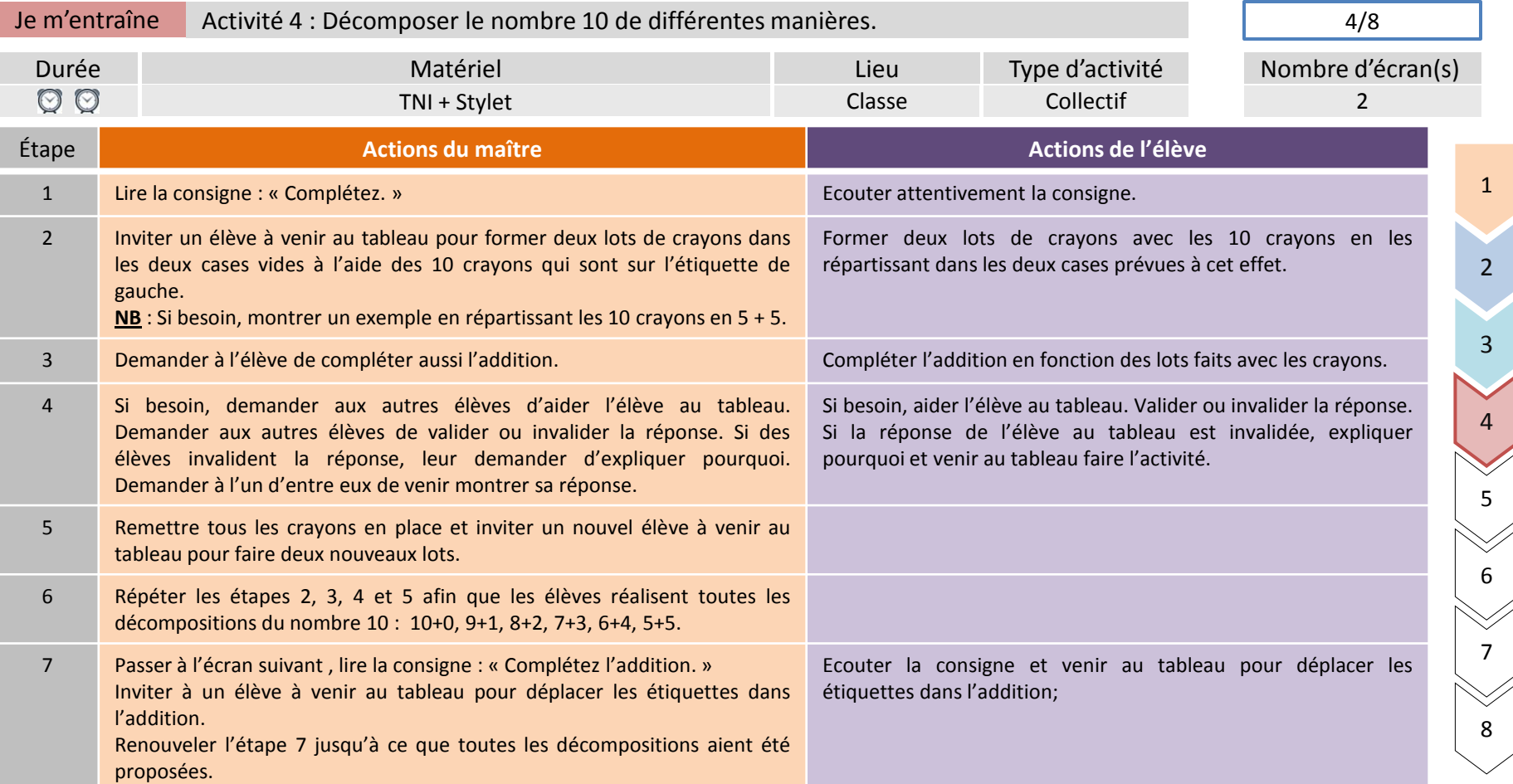

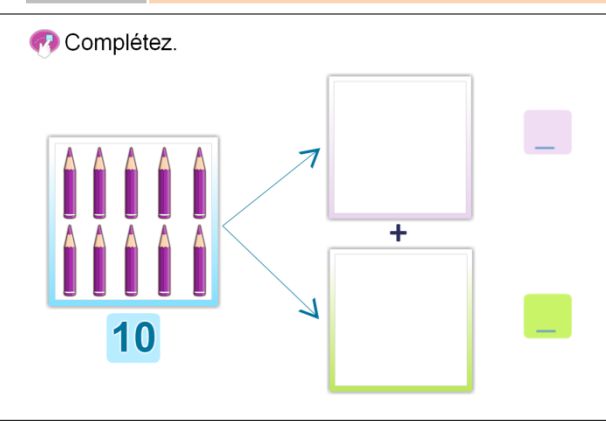

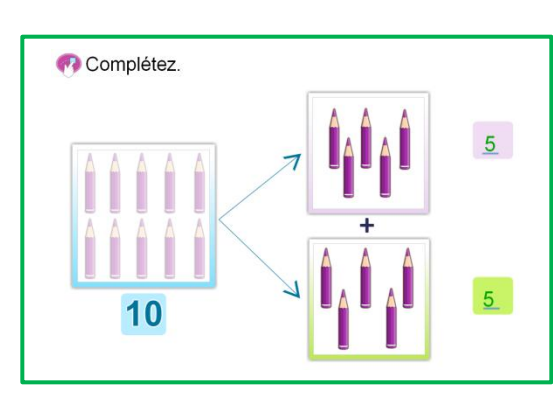

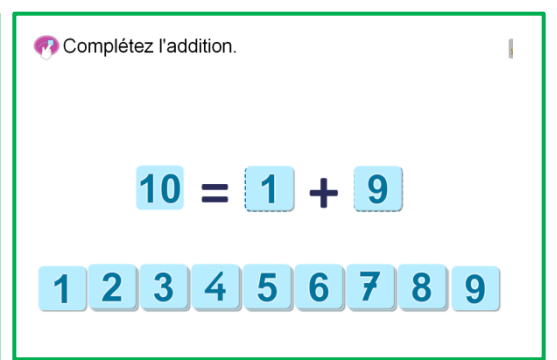

Exemple de correction écran 1

Exemple de correction écran 2

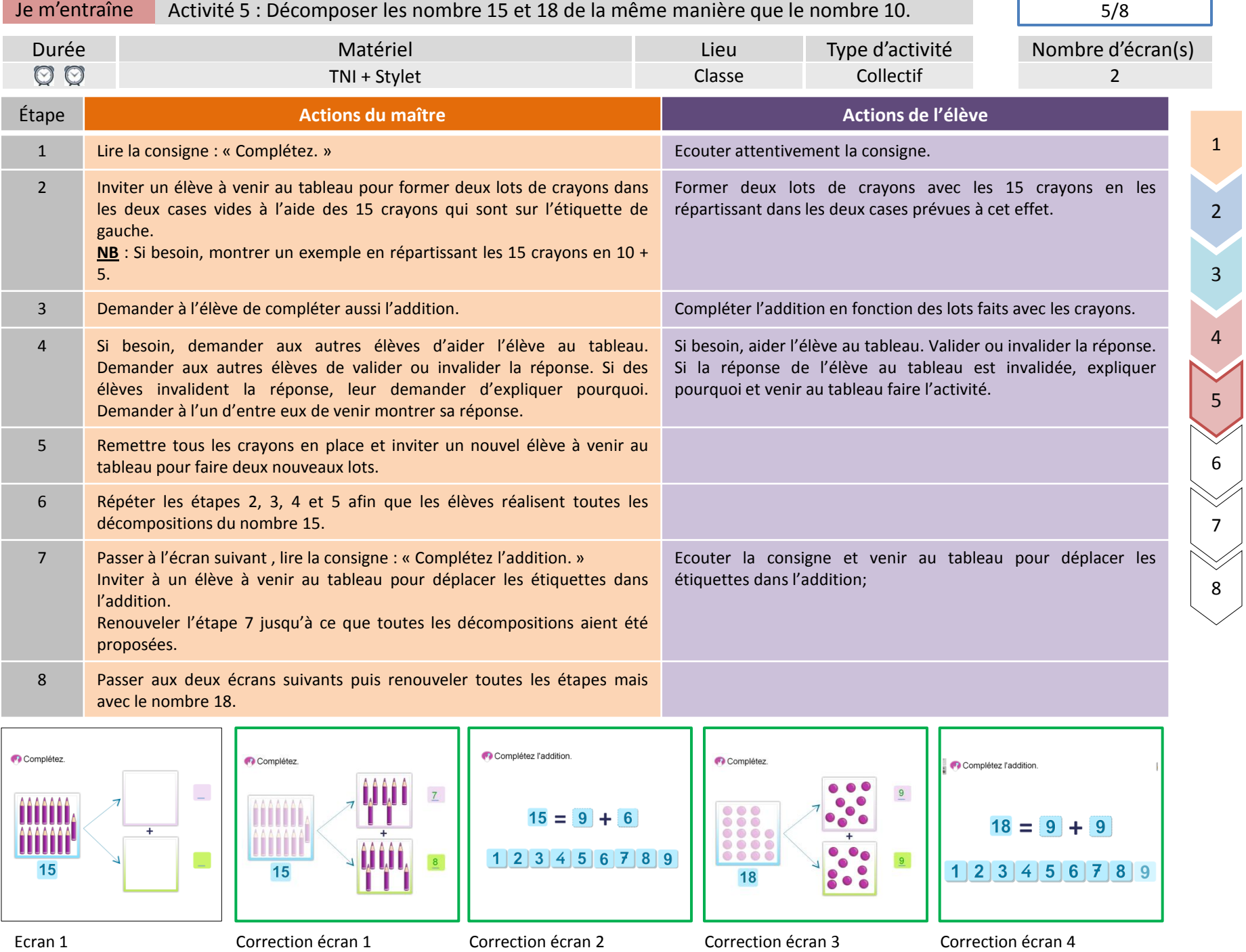

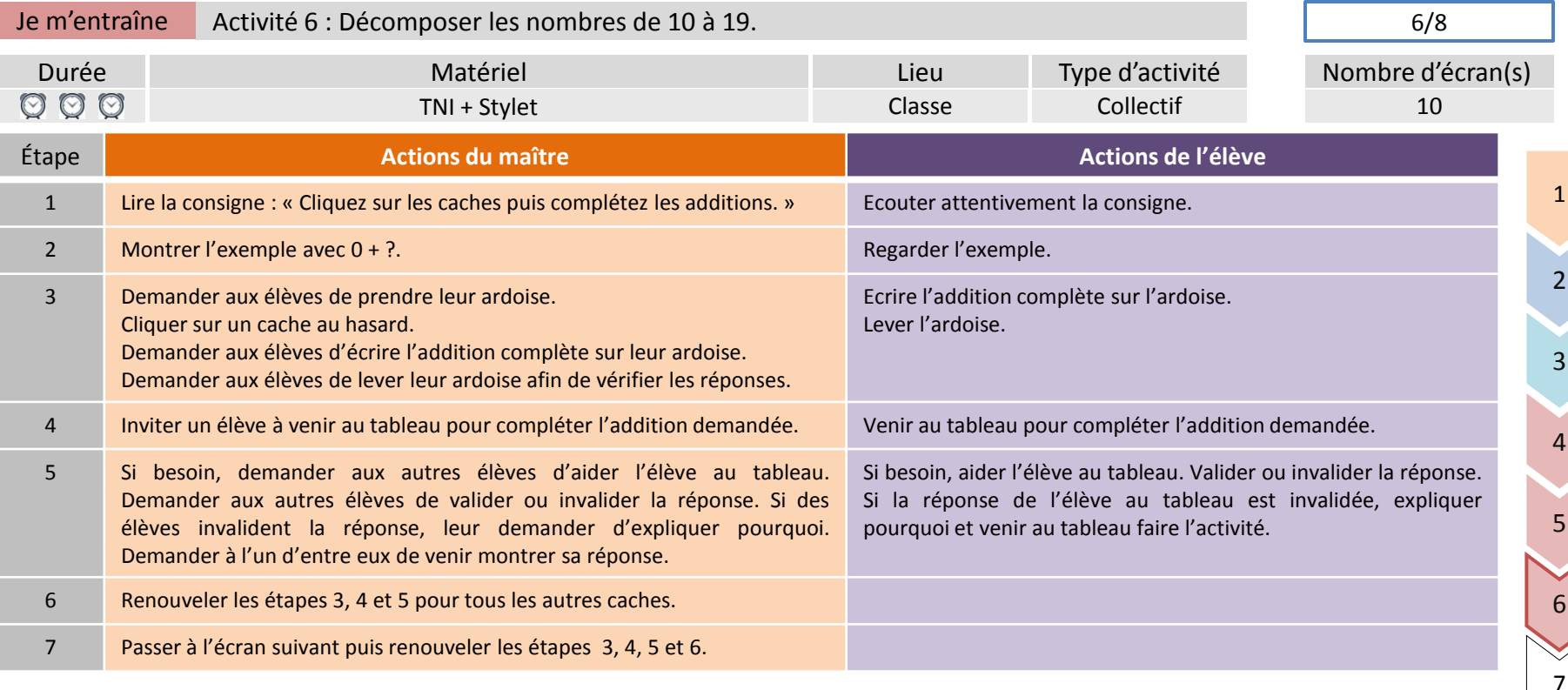

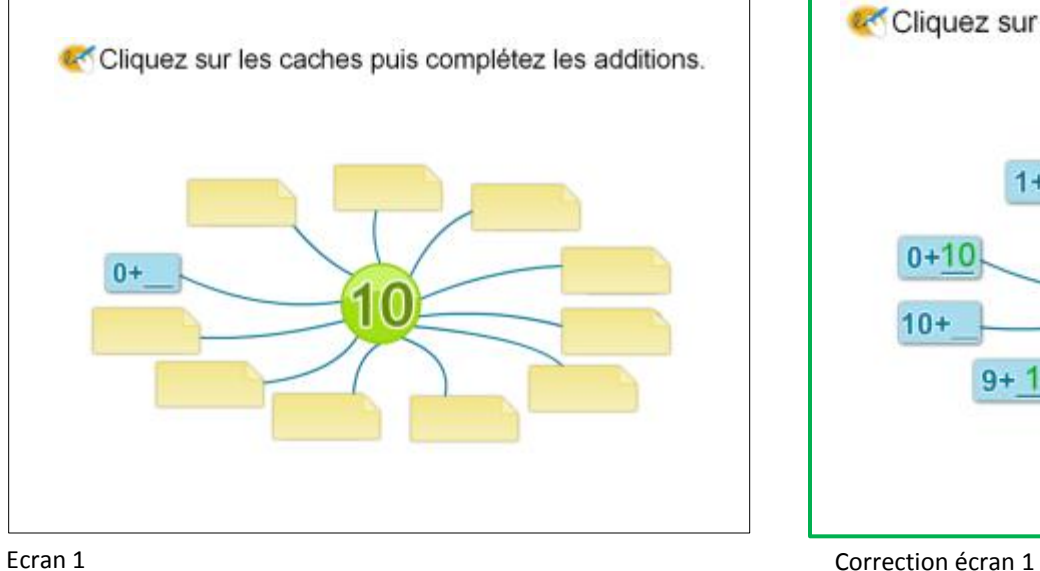

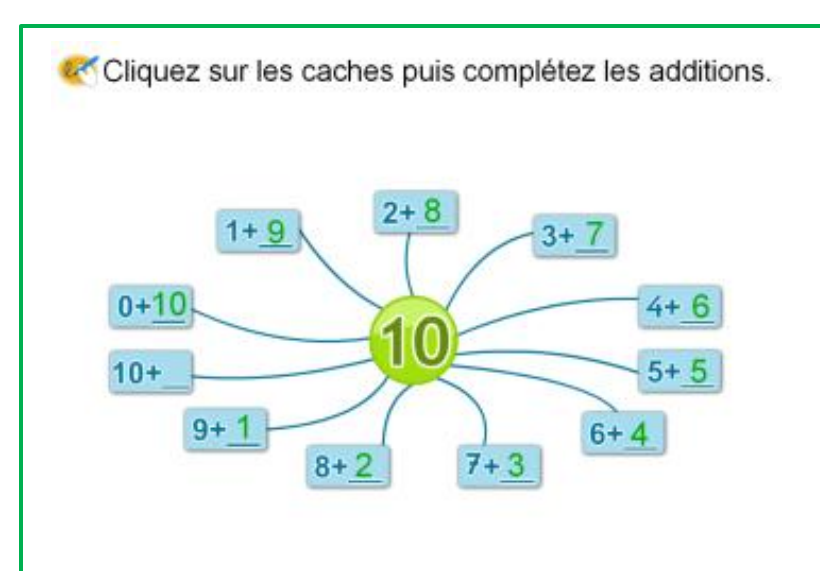

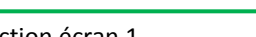

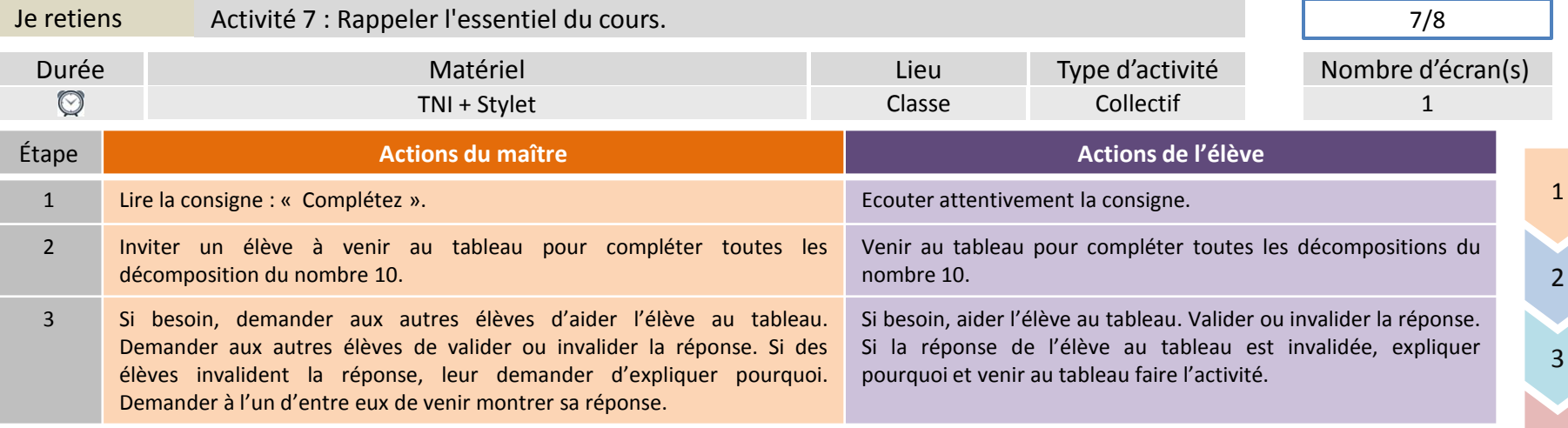

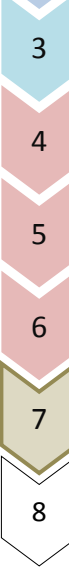

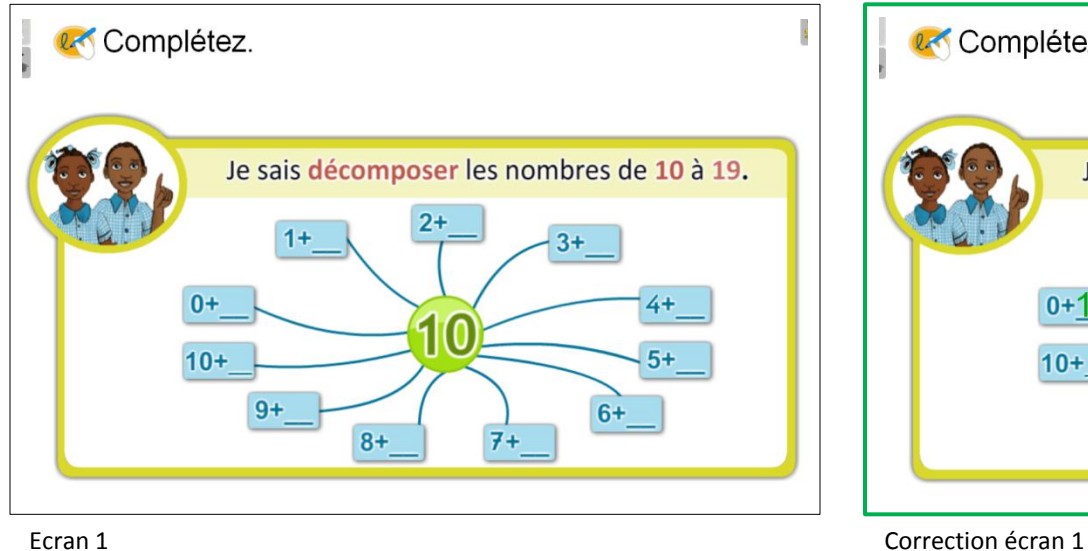

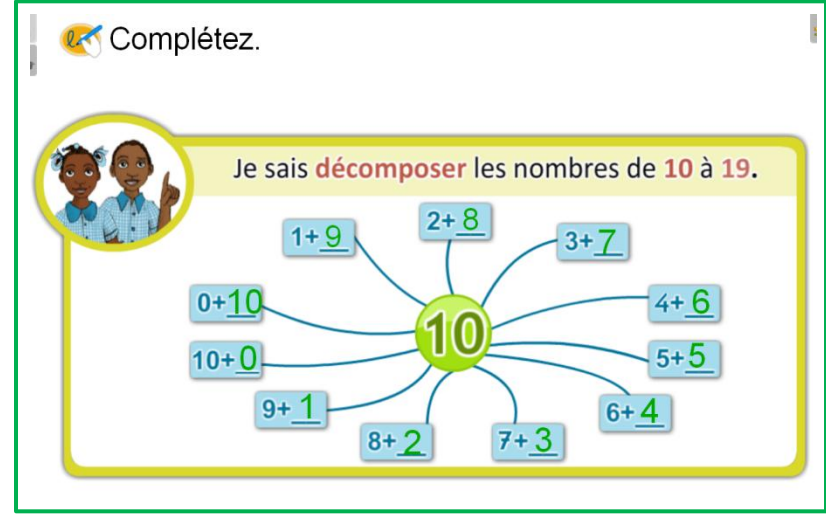

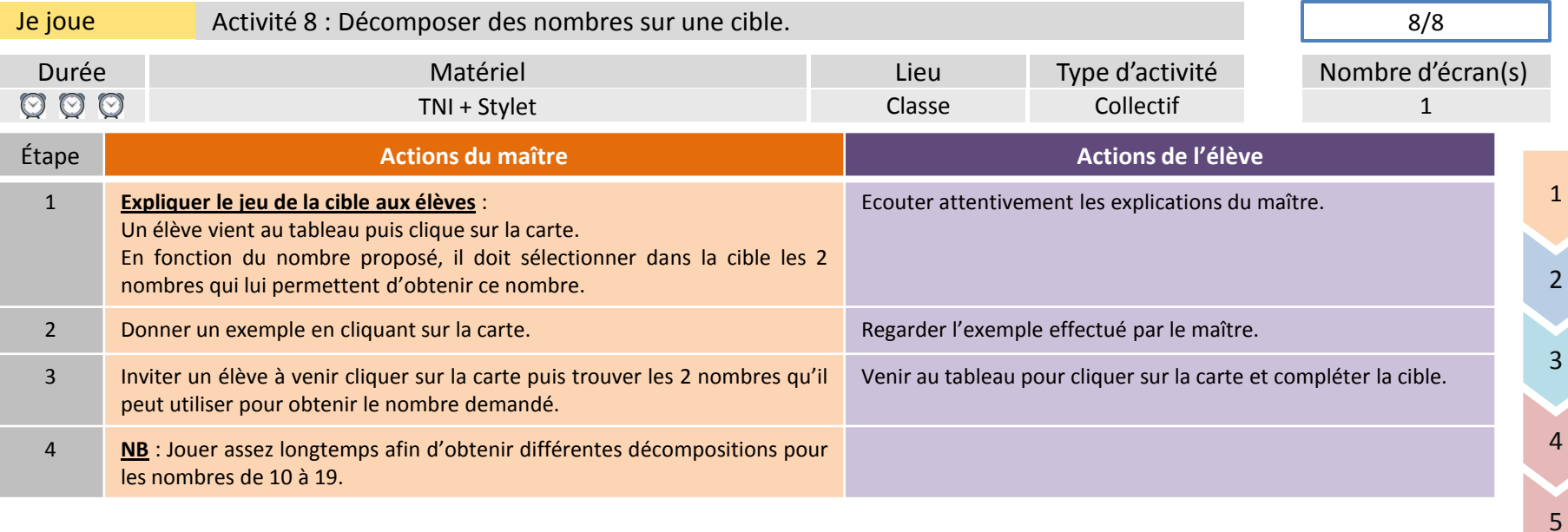

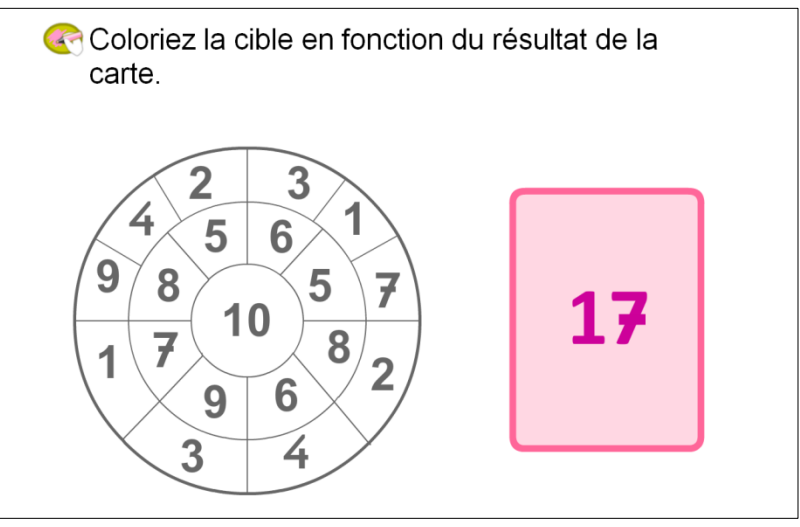

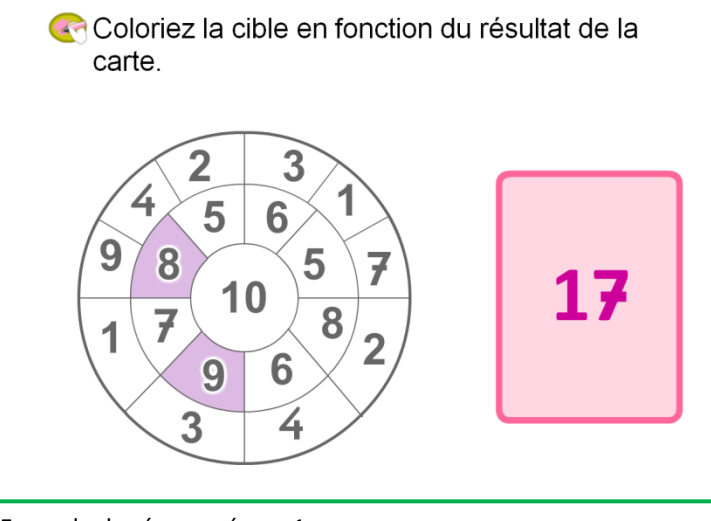

7

8

### Ecran 1 Exemple de réponse écran 1